## Ran GTPase binding

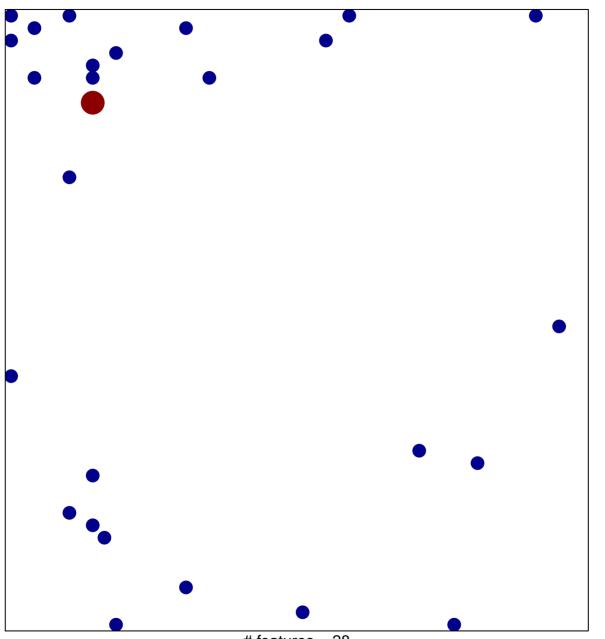

# features = 28 chi-square p = 0.79

## Ran GTPase binding

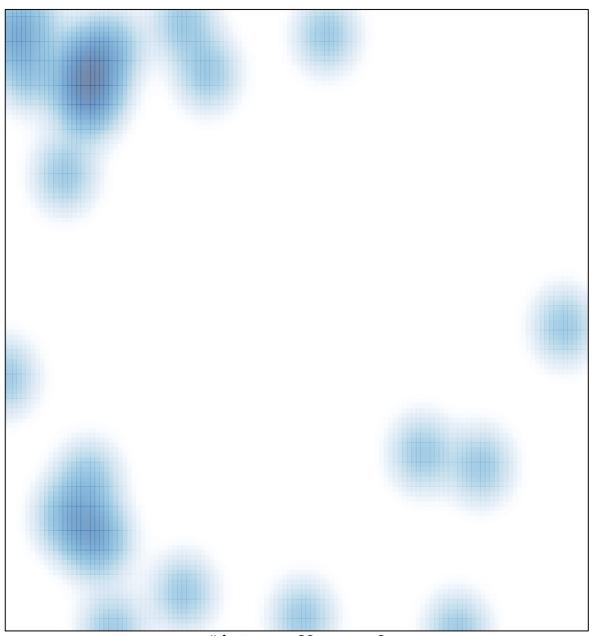

# features = 28 , max = 2